$1.$ 

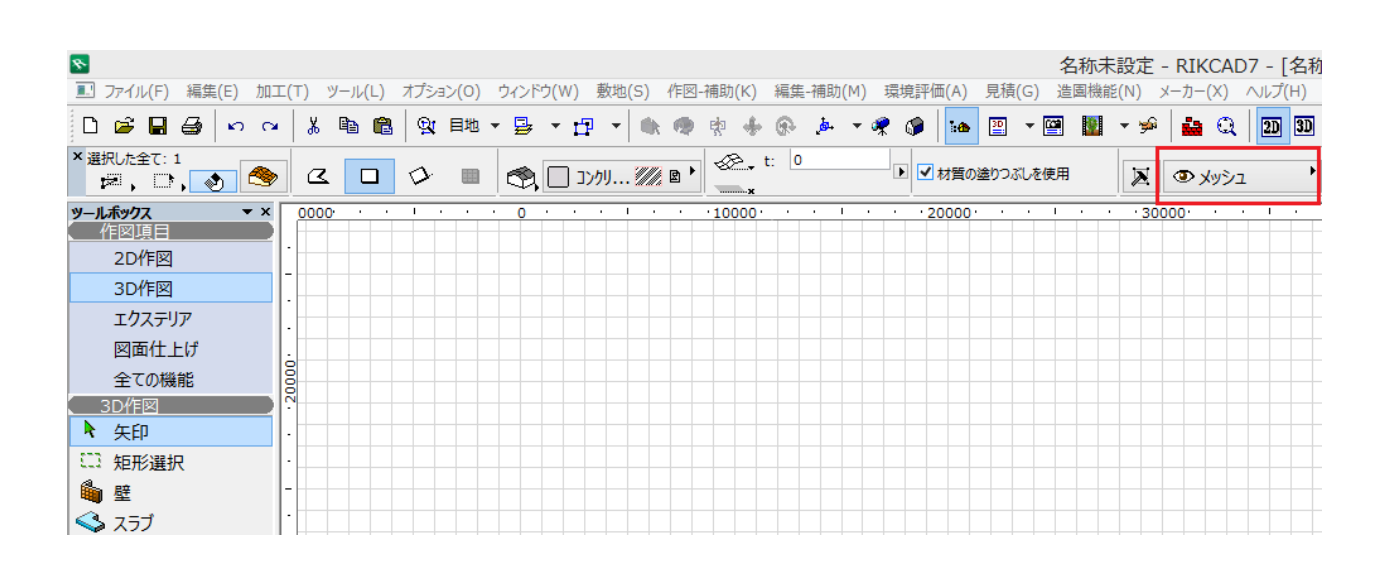

**2D操作**

![](_page_0_Figure_2.jpeg)

1.で確認したレイヤーの目の上でクリックして目が閉じた状態にし、OKで画面を閉じ

![](_page_0_Figure_5.jpeg)

![](_page_1_Figure_0.jpeg)

**2D操作**

![](_page_1_Figure_1.jpeg)

![](_page_1_Picture_90.jpeg)

一意的なソリューション ID: #1530

製作者: 大木本  $: 2019 - 04 - 0310 : 30$ 

[URL: http://faq.rik-service.net/index.php?action=artikel&cat=28&id=531&artlang=ja](http://faq.rik-service.net/index.php?action=artikel&cat=28&id=531&artlang=ja)